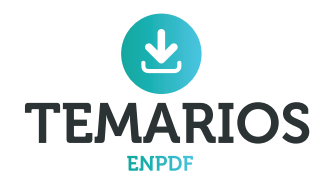

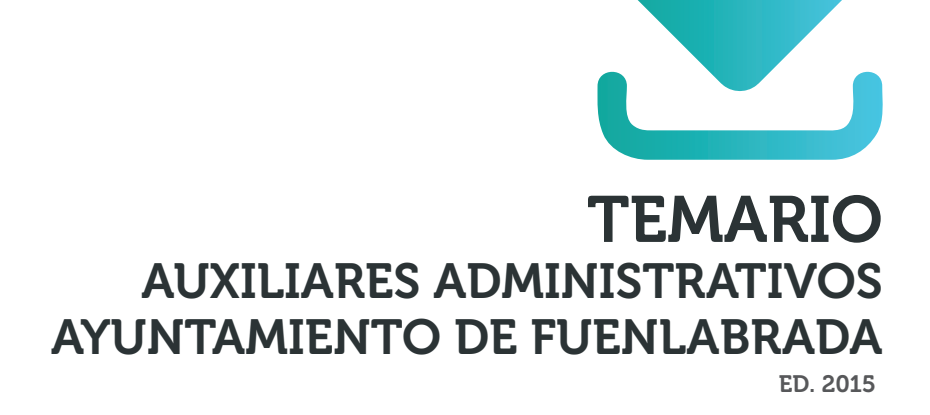

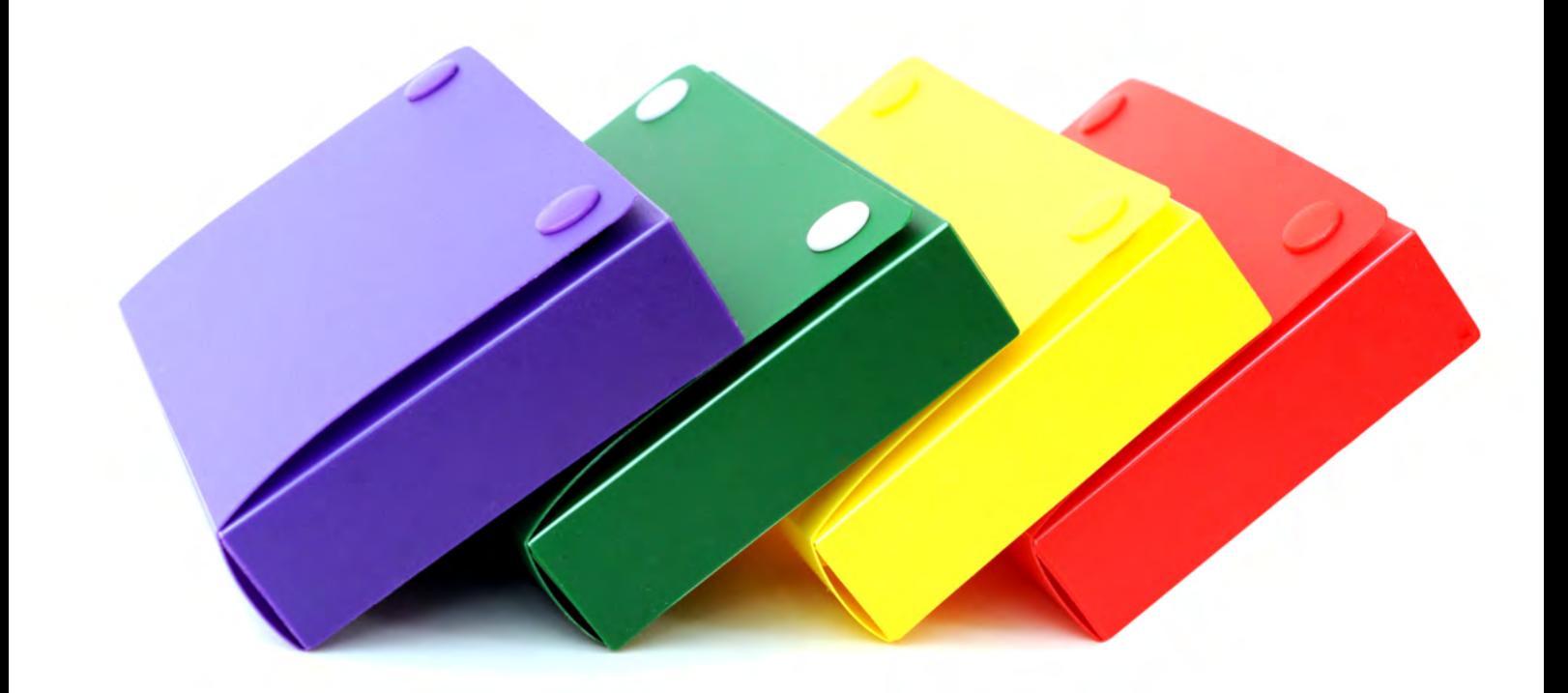

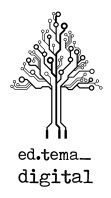

TEMARIO AUXILIARES ADMINISTRATIVOS AYUNTAMIENTO DE FUENLABRADA

© Beatriz Carballo Martín (coord.) © Ed. TEMA DIGITAL, S.L. ISBN: 978‐84‐942320‐3‐9 DOCUMENTACIÓN PARA OPOSICIONES (Admón. Local) Depósito Legal según Real Decreto 635/2015

*Prohibido su uso fuera de las condiciones de acceso on‐line o venta*

*Prohibida su reproducción total o parcial sin permiso escrito de TEMA DIGITAL, S.L.*

#### **T E M A R I O**

#### **Materias generales**

Tema 1.-La Constitución Española de 1978. Significado, caracteres y estructura. Principios Generales. Reforma de la Constitución. El Tribunal Constitucional.

Tema 2.‐ La Administración Local. Entidades que comprende. Régimen Local Español. Principios Constitucionales y regulación jurídica.

Tema 3.‐ El Municipio. Organización Municipal. Competencias. Autonomía Municipal.

Tema 4.‐ Ordenanzas, Reglamentos y Bandos de las Entidades Locales. Clases. Procedimiento de elaboración y aprobación.

Tema 5.‐ Órganos de Gobierno Municipales. el Alcalde. Los Concejales. El Ayuntamiento en Pleno: integración y funciones. La Junta de Gobierno Local. Los Tenientes de Alcalde.

Tema 6.‐ Régimen de Organización de los Municipios de Gran Población.

Tema 7.‐ Funcionamiento de los Órganos Colegiados Locales. Convocatoria y Orden del Día. Actas y Certificaciones de Acuerdos.

Tema 8.‐ Procedimiento Administrativo Local. Registro de Documentos. Comunicación y Notificaciones.

Tema 9.‐ Derechos y Deberes de los Funcionarios. Derecho de Sindicación. Sistema retributivo. Régimen Disciplinario. Situaciones Administrativas. Seguridad Social.

Tema 10.‐ Adquisición y pérdida de la condición funcionarial. Situaciones administrativas. Derechos del personal funcionario al servicio de las Corporaciones locales. Derechos colectivos. Deberes y régimen de incompatibilidades. Régimen disciplinario. Responsabilidad civil y penal.

Tema 1.- Informática Básica: Conceptos fundamentales sobre el hardware y el software. Sistemas de almacenamiento de datos. Sistemas operativos. Nociones básicas de seguridad informática.

Tema 2.‐ Introducción alsistemaoperativo: El entornoWindows. Fundamentos. Trabajo en el entorno gráfico de Windows.

Tema 3.‐ Procesadores de texto: Word. Principales funciones y utilidades. Creación y estructuración del documento. Gestión, grabación, recuperación e impresión de ficheros. Personalización del entorno de trabajo.

Tema 4.‐ Hojas de cálculo: Excel. Principales funciones y utilidades. Libros, hojas y celdas. Configuración. Introducción y edición de datos. Fórmulas y funciones. Gráficos.

Tema 5.‐ Bases de Datos: Access. Principales funciones y utilidades. Gestión de tablas y consultas. Formularios e informes.

Tema 6.‐ Correo Electrónico: conceptos elementales y funcionamiento. El entorno de trabajo. Enviar, recibir, responder y reenviar mensajes. Creación de mensajes. Reglas de mensaje. Libreta de direcciones.

Tema 7.- El Ayuntamiento de Fuenlabrada. Estructura Municipal: Concejalías, Organismos Autónomos y Empresas Públicas.

Tema 8.‐ Estructura de los Órganos de Gobierno del Ayuntamiento de Fuenlabrada. El Alcalde y los Concejales. El Pleno Municipal. La Junta de Gobierno Local. Las Comisiones Informativas.

Tema 9.‐ Ordenanzas del Ayuntamiento de Fuenlabrada

Tema 10.‐ Gestión de documentos. Formación del expediente. Registro de documentos. Registro general de entrada y salida de documentos. Archivo.

‐o‐o‐o0o‐o‐o‐

Tema 1.- Informática Básica: Conceptos fundamentales sobre el hardware y el software. Sistemas de almacenamiento de datos. Sistemas operativos. Nociones básicas de seguridad informática.

Tema 2.‐ Introducción alsistemaoperativo: El entornoWindows. Fundamentos. Trabajo en el entorno gráfico de Windows.

Tema 3.‐ Procesadores de texto: Word. Principales funciones y utilidades. Creación y estructuración del documento. Gestión, grabación, recuperación e impresión de ficheros. Personalización del entorno de trabajo.

Tema 4.‐ Hojas de cálculo: Excel. Principales funciones y utilidades. Libros, hojas y celdas. Configuración. Introducción y edición de datos. Fórmulas y funciones. Gráficos.

Tema 5.‐ Bases de Datos: Access. Principales funciones y utilidades. Gestión de tablas y consultas. Formularios e informes.

Tema 6.‐ Correo Electrónico: conceptos elementales y funcionamiento. El entorno de trabajo. Enviar, recibir, responder y reenviar mensajes. Creación de mensajes. Reglas de mensaje. Libreta de direcciones.

Tema 7.- El Ayuntamiento de Fuenlabrada. Estructura Municipal: Concejalías, Organismos Autónomos y Empresas Públicas.

Tema 8.‐ Estructura de los Órganos de Gobierno del Ayuntamiento de Fuenlabrada. El Alcalde y los Concejales. El Pleno Municipal. La Junta de Gobierno Local. Las Comisiones Informativas.

Tema 9.‐ Ordenanzas del Ayuntamiento de Fuenlabrada

Tema 10.‐ Gestión de documentos. Formación del expediente. Registro de documentos. Registro general de entrada y salida de documentos. Archivo.

‐o‐o‐o0o‐o‐o‐

# **TEMA 1.ǦLA CONSTITUCIÓN ESPAÑOLA DE 1978. SIGNIFICADO, CARACTERES Y ESTRUCTURA. PRINCIPIOS GENERALES. REFORMA DE LA CONSTITUCIÓN. EL TRIBUNAL CONSTITUCIONAL.**

### **INTRODUCCIÓN**

Tras las Elecciones Generales del 15 de junio de 1977, el Congreso de los Diputados ejerció la iniciativa constitucional que le otorgaba el art. 3º de la Ley para la Reforma Política y, en la sesión de 26 de julio de 1977, el Pleno aprobó una moción redactada por todos los Grupos Parlamentarios y la Mesa por la que se creaba una Comisión Constitucional con el encargo de redactar un proyecto de Constitución.

Una vez elaborada y discutida en el Congreso y Senado, mediante Real Decreto 2550/1978 se convocó el Referéndum para la aprobación del Proyecto de Constitución que tuvo lugar el 6 de diciembre siguiente. Se llevó a cabo de acuerdo con lo prevenido en el Real Decreto 2120/1978. El Proyecto fue aprobado por el 87,78% de votantes que representaba el 58,97% del censo electoral.

Su Majestad el Rey sancionó la Constitución durante la solemne sesión conjunta del Congreso de los Diputados y del Senado celebrada en el Palacio de las Cortes el miércoles 27 de diciembre de 1978. El BOE publicó la Constitución el 29 de diciembre de 1978, que entró en vigor con la misma fecha. Ese mismo día se publicaron, también, las versiones en las restantes lenguas de España.

A lo largo de su vigencia ha tenido dos reformas:

-En 1992, que consistió en añadir el inciso "*y pasivo*" en el artículo 13.2, referido al derecho de sufragio en las elecciones municipales.

-En 2011, que consistió en sustituir íntegramente el artículo 135 para establecer constitucionalmente el principio de estabilidad presupuestaria, como consecuencia de la crisis económica y financiera que padecemos.

### **1.ǦLA CONSTITUCIÓN: SIGNIFICADO, CARACTERES Y ESTRUCTURA**

### **1.1.- ANTECEDENTES**

Las múltiples influencias de una Constitución derivada como la española de 1978 -además de aquellas recibidas del constitucionalismo histórico español-hay que buscarlas preferentemente dentro de las nuevas corrientes europeas que aparecen después de la Segunda Guerra Mundial, y en tal sentido ha recibido claras influencias de otros textos constitucionales europeos, así como de diferentes Tratados de Derecho Internacional:

• De la Constitución italiana de 1947 habría que destacar la configuración del poder judicial y sus órganos de gobierno, o los antecedentes del Estado Regional Italiano.

# **TEMA 2.ǦLA ADMINISTRACIÓN LOCAL. ENTIDADES QUE COMPRENDE. RÉGIMEN LOCAL ESPAÑOL. PRINCIPIOS CONSTITUCIONALES Y REGULACIÓN JURÍDICA.**

## **INTRODUCCIÓN**

Dentro de las instancias con autonomía política que componen el Estado, las Entidades Locales constituyen el último escalón en los niveles de autogobierno que se reconocen en la organización territorial por debajo de las CC.AA.

La Constitución Española, en el diseño de la organización territorial del Estado que se dispone en SU Título VIII, reconoce la autonomía de los municipios y provincias para la gestión de sus respectivos intereses, en los mismos términos que a las Comunidades Autónomas (art. 137 CE), si bien el alcance de una y otra difieren al concretarse a lo largo de los Capítulos II y III de dicho Título.

Se reconoce así a las entidades públicas que cuenta con una mayor tradición histórica en nuestra organización del poder público, ya que se remontan a los fueros municipales que comenzaron a otorgarse en la Alta Edad Media. Su evolución a partir del régimen constitucional se ha caracterizado por la progresiva intensificación de la autonomía y del carácter democrático de sus instituciones que se inició con el reconocimiento en la Constitución de 1812 de las Diputaciones y los Ayuntamientos como entidades territoriales a nivellocal, con algunas de las características que se han mantenido hasta la actualidad -en concreto, un cierto nivel de autoadministración y una organización basada en una asamblea electiva presidida por un Jefe o Alcalde-, pero sin una verdadera autonomía al encontrarse bajo la dependencia del Estado.

Su evolución a lo largo del siglo XIX osciló entre períodos de mayor o menor autonomía, así como de elección o designación de sus titulares, que no contribuyeron a aportar estabilidad a estas instituciones que sufrieron, además, un progresivo desgaste en sus recursos a favor del Estado al que, en última instancia, se encontraban sometidos.

Ya en el siglo XX comenzó un período de reforma al que contribuyó el Estatuto Municipal de Calvo Sotelo de 1924 -que pretendió democratizar la vida local, aumentar sus competencia y mejorar su Hacienda-, y que culminó con el reconocimiento pleno de su autonomía y del carácter electivo de sus representantes por sufragio popular bajo la Constitución Republicana de 1931.

Estos logros desaparecieron bajo la dictadura franquista, que sometió a las Administraciones locales estableciendo la designación gubernativa de los Alcaldes y Presidentes, así como la fiscalización y tutela de todos sus actos

La Constitución Española de 1978 culmina la evolución de la Administración Local situándola en la base de la organización territorial del Estado con plena autonomía, bajo una organización democrática y con autosuficiencia financiera. Dicho ello, ni la legislación ni siquiera la doctrina ofrecen un concepto unitario del término Administración Local, sino que una y otra se limitan a enumerar las entidades que la integran y a definir cada una de éstas por separado. No obstante, puede definirse a la Administración Local como el

## **TEMA 3.ǦEL MUNICIPIO. ORGANIZACIÓN MUNICIPAL. COMPETENCIAS. AUTONOMÍA MUNICIPAL.**

### **1.ǦEL MUNICIPIO**

- CONCEPTO.- El Municipio es la Entidad local básica de la organización territorial del Estado. Tiene personalidad jurídica y plena capacidad para el cumplimiento de sus fines.
- ELEMENTOS.- Son elementos del Municipio el territorio, la población y la organización.
- TÉRMINO MUNICIPAL.- El término municipal es el territorio en que el ayuntamiento ejerce sus competencias. Cada municipio pertenecerá a una sola provincia.
- CREACIÓN O SUPRESIÓN.-La creación o supresión de municipios, así como la alteración de términos municipales, se regularán por la legislación de las Comunidades Autónomas sobre régimen local, sin que la alteración de términos municipales pueda suponer, en ningún caso, modificación de los límites provinciales. Requerirán en todo caso audiencia de los municipios interesados y dictamen del Consejo de Estado o del órgano consultivo superior de los Consejos de Gobierno de las Comunidades Autónomas, si existiere, así como informe de la Administración que ejerza la tutela financiera. Simultáneamente a la petición de este dictamen se dará conocimiento a la Administración General del Estado.

La creación de nuevos municipios solo podrá realizarse sobre la base de núcleos de población territorialmente diferenciados, de al menos 5.000 habitantes y siempre que los municipios resultantes sean financieramente sostenibles, cuenten con recursos suficientes para el cumplimiento de las competencias municipales y no suponga disminución en la calidad de los servicios que venían siendo prestados.

Sin perjuicio de las competencias de las Comunidades Autónomas, el Estado, atendiendo a criterios geográficos, sociales, económicos y culturales, podrá establecer medidas que tiendan a fomentar la fusión de municipios con el fin de mejorar la capacidad de gestión de los asuntos públicos locales.

Los municipios, con independencia de su población, colindantes dentro de la misma provincia podrán acordar su fusión mediante un convenio de fusión, sin perjuicio del procedimiento previsto en la normativa autonómica. El nuevo municipio resultante de la fusión no podrá segregarse hasta transcurridos diez años desde la adopción del convenio de fusión. La fusión conllevará:

a) La integración de los territorios, poblaciones y organizaciones de los municipios, incluyendo los medios personales, materiales y económicos, del municipio fusionado. A estos efectos, el Pleno de cada Corporación aprobará las medidas de redimensionamiento para la adecuación de las estructuras organizativas, inmobiliarias, de personal y de recursos resultantes de su nueva situación. De la ejecución de las citadas medidas no podrá derivarse incremento alguno de la masa salarial en los municipios afectados.

## **TEMA 4.ǦORDENANZAS, REGLAMENTOS Y BANDOS DE LAS ENTIDADES LOCALES. CLASES. PROCEDIMIENTO DE ELABORACIÓN Y APROBACIÓN.**

## **1.ǦREGULACIÓN LEGAL**

El art. 55 del Real Decreto Legislativo 781/1986, por el que aprueba el Texto Refundido de las disposiciones ±ǡ*"en la esfera de su competencia, las Entidades locales podrán aprobar Ordenanzas y Reglamentos, y los Alcaldes dictar Bandos. En ningún caso contendrán preceptos opuestos a las leyes".*

Todo ello a consecuencia de la potestad reglamentaria reconocida a las Entidades Locales por el art. 4 de la Ley 7/1985, Reguladora de las Bases del Régimen Local (LRBRL).

### **2.ǦCONCEPTO**

### 2.1.- POTESTAD REGLAMENTARIA

Las Ordenanzas y Reglamentos son la expresión concreta de la potestad reglamentaria que se reconoce a las Entidades que integran la Administración local, consecuencia de la autonomía de la que gozan.

Se denomina potestad reglamentaria al poder en virtud del cual la Administración dicta reglamentos. Constituye su potestad más intensa e importante, puesto que implica participar en la formación del ordenamiento jurídico. De este modo, la Administración no es sólo un sujeto de Derecho sometido como los demás a un ordenamiento que le viene impuesto, sino que tiene la capacidad de formar, en una cierta medida, su propio ordenamiento.

El art. 4.1.a) LRBRL atribuye la potestad reglamentaria, en todo caso, a los Municipios, Provincias e Islas en su calidad de Administraciones Públicas territoriales, pudiendo aplicarse a las otras Entidades Locales si la legislación de las Comunidades Autónomas lo concreta.

La potestad normativa de los Entes Locales se manifiesta en normas jurídicas de varias clases, que pueden clasificarse de la forma siguiente:

• Por el sujeto del que proceden:

-De la Corporación: Ordenanzas y Reglamentos -Del Presidente: Bandos

- Por la materia que regulan:
	- -Ordenanzas de policía y buen gobierno

-Reglamentos organizativos: orgánico, de funcionarios, de régimen interior o de servicios

-Bandos para casos de necesidad o urgencia

# **TEMA 5.ǦÓRGANOS DE GOBIERNO MUNICIPALES. EL ALCALDE. LOS CONCEJALES. EL AYUNTAMIENTO EN PLENO: INTEGRACIÓN Y FUNCIONES. LA JUNTA DE GOBIERNO LOCAL. LOS TENIENTES DE ALCALDE.**

### **1.ǦÓRGANOS DE GOBIERNO MUNICIPALES**

La organización municipal responde a las siguientes reglas:

a) El Alcalde, los Tenientes de Alcalde y el Pleno existen en todos los ayuntamientos.

b) La Junta de Gobierno Local existe en todos los municipios con población superior a 5.000 habitantes y en los de menos, cuando así lo disponga su reglamento orgánico o así lo acuerde el Pleno de su ayuntamiento.

c) En los municipios de más de 5.000 habitantes, y en los de menos en que así lo disponga su reglamento orgánico o lo acuerde el Pleno, existirán, si su legislación autonómica no prevé en este ámbito otra forma organizativa, órganos que tengan por objeto el estudio, informe o consulta de los asuntos que han de ser sometidos a la decisión del Pleno, así como el seguimiento de la gestión del Alcalde, la Junta de Gobierno Local y los concejales que ostenten delegaciones, sin perjuicio de las competencias de control que corresponden al Pleno. Todos los grupos políticos integrantes de la corporación tendrán derecho a participar en dichos órganos, mediante la presencia de concejales pertenecientes a los mismos en proporción al número de Concejales que tengan en el Pleno.

d) La Comisión Especial de Sugerencias y Reclamaciones existe en los municipios de gran población, y en aquellos otros en que el Pleno así lo acuerde, por el voto favorable de la mayoría absoluta del número legal de sus miembros, o así lo disponga su Reglamento orgánico.

e) La Comisión Especial de Cuentas existe en todos los municipios.

Las leyes de las comunidades autónomas sobre el régimen local podrán establecer una organización municipal complementaria a la prevista en el número anterior.

Los propios municipios, en los reglamentos orgánicos, podrán establecer y regular otros órganos complementarios, de conformidad con lo previsto en este artículo y en las leyes de las comunidades autónomas a las que se refiere el número anterior.

### **2.ǦEL ALCALDE**

## 2.1.- NATURALEZA Y COMPETENCIAS

El Alcalde es el Presidente de la Corporación y ostenta las siguientes atribuciones:

## **TEMA 6.ǦRÉGIMEN DE ORGANIZACIÓN DE LOS MUNICIPIOS DE GRAN POBLACIÓN.**

La organización de los municipios de gran población ha sido establecido por la Ley 57/2003, de medidas para la modernización del gobierno local, que ha introducido un nuevo Título X en la Ley 7/1985, Reguladora de las Bases del Régimen Local (LBRL), sobre el régimen de organización de los municipios de gran población.

## **1.ǦÁMBITO DE APLICACIÓN**

Las normas específicas sobre municipios de gran población serán de aplicación:

a) A los municipios cuya población supere los 250.000 habitantes.

b) A los municipios capitales de provincia cuya población sea superior a los 175.000 habitantes.

c) A los municipios que sean capitales de provincia, capitales autonómicas o sedes de las instituciones autonómicas.

d) Asimismo, a los municipios cuya población supere los 75.000 habitantes, que presenten circunstancias económicas, sociales, históricas o culturales especiales.

En los supuestos previstos en los párrafos c) y d), se exigirá que así lo decidan las Asambleas Legislativas correspondientes a iniciativa de los respectivos ayuntamientos.

Cuando un municipio, de acuerdo con las cifras oficiales de población resultantes de la revisión del padrón municipal aprobadas por el Gobierno con referencia al 1 de enero del año anterior al del inicio de cada mandato de su ayuntamiento, alcance la población requerida para la aplicación del régimen previsto en este título, la nueva corporación dispondrá de un plazo máximo de seis meses desde su constitución para adaptar su organización al contenido de las disposiciones de este Título.

A estos efectos, se tendrá en cuenta exclusivamente la población resultante de la indicada revisión del padrón, y no las correspondientes a otros años de cada mandato.

Los municipios a los que resulte de aplicación el régimen previsto en este título, continuarán rigiéndose por el mismo aun cuando su cifra oficial de población se reduzca posteriormente por debajo del límite establecido en la LBRL.

## **2.ǦORGANIZACIÓN Y FUNCIONAMIENTO DE LOS ÓRGANOS MUNICIPALES NECESARIOS**

Organización del Pleno. El Pleno, formado por el Alcalde y los Concejales, es el órgano de máxima representación política de los ciudadanos en el gobierno municipal.

# **TEMA 7.ǦFUNCIONAMIENTO DE LOS ÓRGANOS COLEGIADOS LOCALES. CONVOCATORIA Y ORDEN DEL DÍA. ACTAS Y CERTIFICACIONES DE ACUERDOS.**

La materia de este tema está regulada por el Reglamento de Organización, Funcionamiento y Régimen Jurídico de las Entidades Locales (Real Decreto 2568/1986, de 28 de noviembre), dictado en cumplimiento de lo dispuesto en la disposición final primera de la Ley 7/1985, de 2 de abril, Reguladora de las Bases del Régimen Local. Dicha disposición estableció que el Gobierno de la nación deberá actualizar y acomodar a lo dispuesto en la misma, entre otros, el Reglamento de organización, funcionamiento y régimen jurídico de las Corporaciones locales aprobado por Decreto de 17 de mayo de 1952, con las modificaciones de que haya sido objeto en disposiciones posteriores.

### **1.ǦFUNCIONAMIENTO DEL PLENO**

### <u>1.1.- RÉGIMEN DE SESIONES</u>

#### **CLASES DE SESIONES**

1. Las sesiones del Pleno pueden ser de tres tipos:

- a) Ordinarias
- b) Extraordinarias
- c) Extraordinarias de carácter urgente

#### **SESIONES ORDINARIAS**

Son sesiones ordinarias aquellas cuya periodicidad esta preestablecida. Dicha periodicidad será fijada por acuerdo del propio Pleno adoptado en sesión extraordinaria, que habrá de convocar el Alcalde o Presidente dentro de los treinta días siguientes al de la sesión constitutiva de la Corporación y no podrá exceder del límite trimestral.

#### SESIONES EXTRAORDINARIAS

Son sesiones extraordinarias aquellas que convoque el Alcalde o Presidente con tal carácter, por iniciativa propia o a solicitud de la cuarta parte, al menos, del número legal de miembros de la Corporación. Tal solicitud habrá de hacerse por escrito en el que se razone el asunto o asuntos que la motiven, firmado personalmente por todos los que la suscriben.

La relación de asuntos incluidos en el escrito no enerva la facultad del Alcalde o Presidente para determinar los puntos del Orden del día, si bien la exclusión de éste de alguno de los asuntos propuestos deberá ser motivada.

## **TEMA 8.ǦPROCEDIMIENTO ADMINISTRATIVO LOCAL. REGISTRO DE DOCUMENTOS. COMUNICACIÓN Y NOTIFICACIONES.**

### **1.ǦEL PROCEDIMIENTO ADMINISTRATIVO LOCAL**

#### **1.1.- NORMAS GENERALES**

El procedimiento administrativo de las Entidades Locales se rige:

Primero.- Por lo dispuesto en la Ley 7/1985, Reguladora de las Bases del Régimen Local (LBRL), y en la legislación estatal sobre procedimiento administrativo común.

Segundo.- Por la legislación sobre procedimiento administrativo de las Entidades Locales que dicten las Comunidades Autónomas respectivas.

Tercero.- En defecto de lo anterior y de acuerdo con el artículo 149.3 de la Constitución Española, por la legislación estatal sobre procedimiento administrativo de las Entidades Locales, que no tenga carácter hásico o común.

Cuarto.- Por los Reglamentos sobre procedimiento administrativo que aprueben las Entidades Locales, en atención a la organización peculiar que hayan adoptado.

### 1.2.- PRINCIPIOS DE ACTUACIÓN

La tramitación administrativa deberá desarrollarse por procedimientos de economía, eficacia y coordinación que estimulen el diligente funcionamiento de la organización de las Entidades Locales.

Siempre que sea posible se mecanizarán o informatizarán los trabajos burocráticos y se evitará el entorpecimiento o demora en la tramitación de expedientes a pretexto de diligencias y proveídos de mera impulsión, reduciéndolos a los estrictamente indispensables.

Las Entidades Locales deben velar por la custodia, ordenación, clasificación y catalogación de los documentos y expedientes y remitir anualmente al Instituto de Estudios de Administración Local relación especificada de documentos y Ordenanzas antiguas y modernas, para su conservación y utilización por dicho Centro.

### 1.3.- MEMORIA

Los Secretarios de los Ayuntamientos de Municipios de población superior a 8.000 habitantes y los de Diputaciones Provinciales redactarán una memoria dentro del primer semestre de cada año, en la que darán cuenta circunstanciada de la gestión corporativa, incluyendo referencias al desarrollo de los servicios, estadísticas de trabajos, iniciativas, proyectos de trámite, estados de situación económicos y modificaciones introducidas en el inventario general del patrimonio, que serán remitidas al Ministerio para las Administraciones Públicas.

# **TEMA 9.ǦDERECHOS Y DEBERES DE LOS FUNCIONARIOS. DERECHO DE SINDICACIÓN. SISTEMA RETRIBUTIVO. RÉGIMEN DISCIPLINARIO. SITUACIONES ADMINISTRATIVAS. SEGURIDAD SOCIAL.**

### **1.ǦDERECHOS DE LOS FUNCIONARIOS PÚBLICOS LOCALES**

### <u>1.1.- REGULACIÓN DE RÉGIMEN LOCAL</u>

- DERECHOS.- Los funcionarios de la Administración local tendrán derecho a las recompensas, permisos, licencias y vacaciones retribuidas previstas en la legislación sobre función pública de la Comunidad Autónoma respectiva y, supletoriamente, en la aplicable a los funcionarios de la Administración del Estado.
- DERECHO AL CARGO .- Se asegura a los funcionarios de carrera en las Entidades locales el derecho al cargo, sin perjuicio de su adscripción a unos u otros puestos de trabajo, efectuada dentro de sus competencias respectivas por los distintos órganos competentes en materia de funcionarios públicos locales. Los funcionarios con habilitación de carácter nacional gozarán, asimismo, del derecho a la inamovilidad en la residencia. También estarán asistidos del derecho de inamovilidad en la residencia los demás funcionarios, en cuanto el servicio lo consienta.

Las Corporaciones locales dispensarán a sus funcionarios la protección que requiere el ejercicio de sus cargos, y les otorgarán los tratamientos y consideraciones sociales debidos a su rango y a la dignidad de la función pública.

OBLIGACIONES - Los funcionarios de Administración local tienen las obligaciones determinadas por la legislación sobre función pública de la correspondiente Comunidad Autónoma y, en todo caso, las previstas en la legislación básica del Estado sobre función pública.

### <u>1.2.- REGULACIÓN DEL EBEP</u>

## A) DERECHOS DE LOS EMPLEADOS PÚBLICOS

DERECHOS INDIVIDUALES.- Los empleados públicos tienen los siguientes derechos de carácter individual en correspondencia con la naturaleza jurídica de su relación de servicio:

a) A la inamovilidad en la condición de funcionario de carrera.

b) Al desempeño efectivo de las funciones o tareas propias de su condición profesional y de acuerdo con la progresión alcanzada en su carrera profesional.

# **TEMA 10.ǦADQUISICIÓN Y PÉRDIDA DE LA CONDICIÓN FUNCIONARIAL. SITUACIONES ADMINISTRATIVAS. DERECHOS DEL PERSONAL FUNCIONARIO AL SERVICIO DE LAS CORPORACIONES LOCALES. DERECHOS COLECTIVOS. DEBERES Y RÉGIMEN DE INCOMPATIBILIDADES. RÉGIMEN DISCIPLINARIO. RESPONSABILIDAD CIVIL Y PENAL.**

## **1.ǦADQUISICIÓN Y PÉRDIDA DE LA CONDICIÓN DE FUNCIONARIOS**

#### <u>1.1.- REGULACIÓN DE RÉGIMEN LOCAL</u>

PRINCIPIOS GENERALES.- El procedimiento de selección de los funcionarios de Administración Local se ajustará a la legislación básica del Estado sobre función pública, y se establecerá teniendo en cuenta la conexión entre el tipo de pruebas a superar y la adecuación a los puestos de trabajo que se hayan de desempeñar, incluyendo a tal efecto las pruebas prácticas que sean precisas.

Es de competencia de cada Corporación local la selección de los funcionarios distintos a los de habilitación nacional

Corresponde, no obstante, a la Administración del Estado, establecer reglamentariamente:

a) Las reglas básicas y los programas mínimos a que debe ajustarse el procedimiento de selección y formación de tales funcionarios.

b) Los títulos académicos requeridos para tomar parte en las pruebas selectivas, así como los Diplomas expedidos por el Instituto de Estudios de Administración Local o por los Institutos o Escuelas de funcionarios establecidos por las Comunidades Autónomas, complementarios de los títulos académicos, que puedan exigirse para participar en las mismas.

CONVOCATORIAS.- Las convocatorias serán siempre libres. No obstante, podrán reservarse para promoción interna hasta un máximo del 50% de las plazas convocadas para funcionarios que reúnan la titulación y demás requisitos exigidos en la convocatoria.

Serán aplicables las normas de la presente Ley, y las que dicte el Estado en uso de sus atribuciones; en lo no previsto en ellas, la reglamentación que para el ingreso en la función pública establezca la respectiva Comunidad Autónoma, y supletoriamente, el Real Decreto 2223/1984, por el que se aprueba el Reglamento general de ingreso del personal al servicio de la Administración del Estado.

REOUISITOS DE ADMISIÓN, - Para ser admitido a las pruebas para el acceso a la Función Pública local será necesario:

- a) Ser español.
- b) Tener cumplidos 18 años de edad.

Tema 1.- Informática Básica: Conceptos fundamentales sobre el hardware y el software. Sistemas de almacenamiento de datos. Sistemas operativos. Nociones básicas de seguridad informática.

Tema 2.‐ Introducción alsistemaoperativo: El entornoWindows. Fundamentos. Trabajo en el entorno gráfico de Windows.

Tema 3.‐ Procesadores de texto: Word. Principales funciones y utilidades. Creación y estructuración del documento. Gestión, grabación, recuperación e impresión de ficheros. Personalización del entorno de trabajo.

Tema 4.‐ Hojas de cálculo: Excel. Principales funciones y utilidades. Libros, hojas y celdas. Configuración. Introducción y edición de datos. Fórmulas y funciones. Gráficos.

Tema 5.‐ Bases de Datos: Access. Principales funciones y utilidades. Gestión de tablas y consultas. Formularios e informes.

Tema 6.‐ Correo Electrónico: conceptos elementales y funcionamiento. El entorno de trabajo. Enviar, recibir, responder y reenviar mensajes. Creación de mensajes. Reglas de mensaje. Libreta de direcciones.

Tema 7.- El Ayuntamiento de Fuenlabrada. Estructura Municipal: Concejalías, Organismos Autónomos y Empresas Públicas.

Tema 8.‐ Estructura de los Órganos de Gobierno del Ayuntamiento de Fuenlabrada. El Alcalde y los Concejales. El Pleno Municipal. La Junta de Gobierno Local. Las Comisiones Informativas.

Tema 9.‐ Ordenanzas del Ayuntamiento de Fuenlabrada

Tema 10.‐ Gestión de documentos. Formación del expediente. Registro de documentos. Registro general de entrada y salida de documentos. Archivo.

‐o‐o‐o0o‐o‐o‐

# **TEMA 1. INFORMÁTICA BÁSICA: CONCEPTOS FUNDAMENTALES SOBRE EL HARDWARE Y EL SOFTWARE. SISTEMAS DE ALMACENAMIENTO DE DATOS. SISTEMAS OPERATIVOS. NOCIONES BÁSICAS DE SEGURIDAD INFORMÁTICA.**

### **1. INFORMÁTICA BÁSICA: CONCEPTOS FUNDAMENTALES SOBRE EL HARDWARE Y EL SOFTWARE**

Un ordenador es una máquina electrónica que sirve para procesar información digital.

La información digital es aquella que puede expresarse en términos de 0 y 1, es decir, en el sistema binario de numeración. Si partimos de una información analógica, como una fotografía en papel, es necesario digitalizarla previamente antes de introducirla en el ordenador, en este caso mediante un escáner.

### 1.1.‐ ESQUEMA BÁSICO DE FUNCIONAMIENTO

El funcionamiento básico de un ordenador puede expresarse mediante el siguiente esquema:

1.‐ Debemos suministrar unos **datosdeentrada**al ordenador. Estos datos deben estar en formato digital y podemos suministrárselos de varias formas:

• Desde dispositivos de entrada, como el ratón, el teclado, o un escáner.

• Desde unidades de almacenamiento de datos, como un disco duro, una unidad óptica (CD‐ROM o DVD), una memoria *flash*, etc.

• A través de una conexión de red, como una red local o Internet.

2.‐ El ordenador **procesa** dichos datos de entrada de acuerdo con las **instrucciones** del **programa** que se esté ejecutando en ese momento. El procesamiento de datos puede consistir en realizar cálculos con ellos, o en transferirlos de un lugar a otro. Esta labor la realiza, fundamentalmente, el **microprocesador**, que actúa como Unidad Central de Procesamiento (**CPU**). Pero también intervienen:

- La **memoria RAM**, almacenando temporalmente los datos y las instrucciones.
- La **tarjeta gráfica**, que incluye su propio procesador y su propia memoria RAM.

• El **chipset**, que controla el flujo de datos entre el microprocesador, la tarjeta gráfica y el resto de los dispositivos (monitor, disco duro, etc).

3.‐ Como consecuencia del procesamiento de los datos por parte del ordenador, éste obtiene un resulta‐ do, que llamamos **datos de salida**. Estos datos pueden mostrarse en la pantalla del monitor, enviarse a una impresora, almacenarse en el disco duro, etc.

## **TEMA 2.‐ INTRODUCCIÓN AL SISTEMA OPERATIVO: EL ENTORNO WINDOWS. FUNDAMENTOS. TRABAJO EN EL ENTORNO GRÁFICO DE WINDOWS.**

Windows es el sistema operativo más usado en el mundo y la mayoría de los programas suelen desarrollarse para este sistema. Windows 8 es la versión más reciente para ordenadores personales.

### LA INTERFAZ GRÁFICA

La interfaz gráfica en Windows se conoce con el nombre de Escritorio. Todas las aplicaciones y funciones de Windows se suceden dentro del entorno de una ventana, que tiene las siguientes propiedades:

–Se puede mover a cualquier parte del Escritorio.

–Se puede modificar su tamaño libremente.

–Se puede maximizar, es decir, hacer que ocupe la totalidad del Escritorio.

–Se puede minimizar, reduciendo su tamaño a un icono y dejando que la aplicación se ejecute en un segundo plano mientras se utiliza otra.

–Se puede cerrar, cerrando a su vez el programa que se ejecuta en ella.

En la parte inferior del escritorio se encuentra la barra de tareas que cumple una doble función de, por un lado, albergar el menú de inicio desde el cual se pueden acceder a las aplicaciones instaladas y, por otro, mostrar los iconos referentes a los diferentes programas que se encuentran en ejecución para que se pueda seleccionar cuál ejecutar en un primer plano de una forma rápida y directa.

### LA ADMINISTRACIÓN Y LOS USUARIOS

Dado que un mismo ordenador puede ser utilizado por distintas personas, Windows permite mantener perfiles diferentes de cada uno de sus usuarios para que las acciones y preferencias de uno no interfieran en las de otro. Esta capacidad se denomina multiusuario.

Cada usuario registrado en la máquina dispone de un nombre de usuario y de una contraseña con la que se identifica al iniciar la sesión. Una vez identificado se carga su perfil y su escritorio personalizado con la configuración de aspecto, colores e iconos que éste haya establecido.

### EL SISTEMA DE ARCHIVOS

Para acceder a los archivos almacenados en el ordenador, Windows utiliza una herramienta llamada Explorador de Windows.

# **TEMA 3.‐ PROCESADORES DE TEXTO: WORD. PRINCIPALES FUNCIONES Y UTILIDADES. CREACIÓN Y ESTRUCTURACIÓN DEL DOCUMENTO. GESTIÓN, GRABACIÓN, RECUPERACIÓN E IMPRESIÓN DE FICHEROS. PERSONALIZACIÓN DEL ENTORNO DE TRABAJO.**

### **INTRODUCCIÓN A WORD**

Existen distintos tipos de programas informáticos capaces de manipular texto. Según las posibilidades de cada uno de ellos y del sector al que van dirigidos, se pueden distinguir los siguientes:

• Editor de Texto. Posee las operaciones elementales de almacenamiento, edición e impresión, pero sin poder manipular el texto con distintos formatos. Los textos que generan son textos sin formato, en código *ASCII* y están destinados a los programadores o a la toma de notas de forma rápida. Dentro de este grupo destaca el *BLOC DE NOTAS* de Windows.

• Procesador de Texto. Es capaz de dotar a los textos de distintos formatos y posee infinidad de operaciones: inserción de gráficos, tablas, diseño de páginas, entre otras. Son los más utilizados en oficinas y por el usuario medio, entre ellos podemos citar los siguientes: *MicrosoftWord,WordPerfect,OpenOffice oMS Wordpad*, éste último incorporado en el propio sistema operativo Windows.

• Autoedición. Programa superior al procesador de texto que permite el diseño completo de páginas para periódicos o revistas. Se podrían citar los siguientes: PageMaker, QuarkXPress, etc.

Microsoft Word es un potente procesador de textos y de creación de documentos que ofrece la capacidad de crear y compartir documentos mediante la combinación de un conjunto completo de herramientas de escritura con una interfaz de fácil utilización, a partir de estilos y componentes predefinidos.

Fue desarrollado por Microsoft, y está integrado en la suite ofimática Microsoft Office, que incluye los siguientes componentes en su pack completo:

- Microsoft Word (procesador de texto)
- Microsoft Excel (planilla de cálculo/hoja de cálculo)
- Microsoft PowerPoint (programa de presentaciones de diapositivas)
- Microsoft Access (programa de bases de datos)
- Microsoft Outlook (agenda y cliente de correo electrónico y cuentas software)
- Microsoft Publisher (editor para crear varios tipos de publicaciones como tarjetas, pancartas, etc.)
- Microsoft InfoPath (Editor y creador de documentos XML)
- Microsoft OneNote (gestionar texto en ordenadores portátiles, de escritorio o Tablet PC)
- Microsoft Project (gestor de proyectos)
- Microsoft Visio (Editor de diagramas)
- Microsoft Groove (Estación de grupo de trabajo)

# **TEMA 4.‐ HOJAS DE CÁLCULO: EXCEL. PRINCIPALES FUNCIONES Y UTILIDADES. LIBROS, HOJAS Y CELDAS. CONFIGURACIÓN. INTRODUCCIÓN Y EDICIÓN DE DATOS. FÓRMULAS Y FUNCIONES. GRÁFICOS.**

### **HOJA DE CÁLCULO EXCEL**

Excel es una hoja de cálculo integrada en Microsoft Office. Esto quiere decir que si ya se conocen otros programas de Office -como Word, Access, Outlook, o PowerPoint-resultará más familiar utilizar Excel, puesto que muchos iconos y comandos funcionan de forma similar en todos los programas de Office.

#### Líneas de actuación al utilizar una hoja de cálculo

Al trabajar con Excel se pueden señalar ciertas ideas básicas que conviene tener presentes.

• En principio, el usuario debe centrarse en el *contenido* de su documento, es decir, en la información, pues el *aspecto* que finalmente tendrá esa información se resuelve posteriormente.

• Hay que tener claro qué información es arbitraria (los datos en sí mismos) y qué información se calcula a partir de ésta. No se debe introducir como arbitraria información que no lo sea (por ejemplo, anotar un total de una columna con el número). Las celdas que se calculan a partir de otras deben expresarse como dependientes, por medio de fórmulas.

• En el caso de una hoja de cálculo, la impresión puede ser un poco menos obvia que en un procesador de textos. La tabla que se maneja puede tener muchas filas o columnas, y no caber en una página; al trabajar con la hoja de cálculo no se está trabajando "sobre papel", no es tan WYSIWYG (del inglés "What You See Is What You Get", que significa "lo que se ve es lo que se obtiene") como los procesadores de textos (de hecho muchas hojas de cálculo ni siquiera se pretende que acaben siendo impresas). Al imprimir tablas grandes, saldrán en varias páginas.

Si la hoja se pretende imprimir, conviene recurrir con más frecuencia a la presentación preliminar.

#### Visualización: Partes de la pantalla

La ventana principal de Microsoft Excel tiene, como es habitual, unas zonas características:

- Barras de título, herramientas, menús y estado. Son las típicas en cualquier aplicación Windows.
- Área de documento. Es donde se ve realmente la tabla cuyo contenido se va a editar. Cuenta con barras de desplazamiento, pero la barra horizontal está comprimida para dejar sitio a otros elementos.

## **TEMA 5.‐ BASES DE DATOS: ACCESS. PRINCIPALES FUNCIONES Y UTILIDADES. GESTIÓN DE TABLAS Y CONSULTAS. FORMULARIOS E INFORMES.**

#### BASE DE DATOS ACCESS

Una base de datos es una herramienta para recopilar y organizar información. En las bases de datos, se puede almacenar información común sobre personas, productos, pedidos, o cualquier otro tipo de información relevante.

Los componentes típicos de una base de datos hecha en Access son:

#### •Tablas:

Una tabla de una base de datos es similar en apariencia a una hoja de cálculo, en cuanto a que los datos se almacenan en filas y columnas. Como consecuencia, normalmente es bastante fácil importar una hoja de cálculo en una tabla de una base de datos. La principal diferencia entre almacenar los datos en una hoja de cálculo y hacerlo en una base de datos es la forma de organizarse los datos. Para lograr la máxima flexibilidad para una base de datos, la información tiene que estar organizada en tablas, para que no haya redundancias.

Cada fila de una tabla se denomina "registro" y es donde se almacena cada información individual. Cada registro consta de campos (al menos uno). Los "campos" corresponden a las columnas de la tabla y se deben configurar con un determinado tipo de datos, ya sea texto, fecha, hora, numérico, o cualquier otro tipo.

#### •Formularios:

Los formularios se conocen a veces como "pantallas de entrada de datos". Se utilizan para trabajar con los datos y, a menudo, contienen botones de comando que ejecutan diversas acciones. Se puede crear una base de datos sin usar formularios, editando los datos de las hojas de las tablas. No obstante, casi todos los usuarios de bases de datos prefieren usar formularios para ver, escribir y editar datos en las tablas.

#### •Informes:

Los informes sirven para resumir y presentar los datos de las tablas. Un informe se puede ejecutar en cualquier momento y siempre reflejará los datos actualizados de la base de datos. Los informes suelen tener un formato que permita imprimirlos, pero también se pueden consultar en la pantalla, exportar a otro programa o enviar por correo electrónico.

# **TEMA 6.‐ CORREO ELECTRÓNICO: CONCEPTOS ELEMENTALES Y FUNCIONAMIEN‐ TO. EL ENTORNO DE TRABAJO. ENVIAR, RECIBIR, RESPONDER Y REENVIAR MEN‐ SAJES. CREACIÓN DE MENSAJES. REGLAS DE MENSAJE. LIBRETA DE DIRECCIONES.**

### **EL CORREO ELECTRÓNICO: CONCEPTOS ELEMENTALES Y FUNCIONAMIENTO**

El *e-mail* (abreviatura de *Electronic Mail*, o correo electrónico) es el medio que permite enviar mensajes privados a otros usuarios de Internet que se encuentren en cualquier parte del mundo. Para ello, los usuarios de este servicio tienen una "dirección electrónica" (por ejemplo, juan@empresa.es) que cumple el mismo objetivo que la dirección postal: poder enviar y recibir correspondencia.

El *e*-mail es muy popular, hasta tal punto de que hoy en día el intercambio de mensajes constituye una porción importante del tráfico de Internet, siendo la principal razón (y también la primera) por la cual la mayoría de usuarios se conectan a la Red. Por eso, en la actualidad las tarjetas personales no sólo incluyen la dirección postal y el teléfono sino también la dirección de *e-mail*. Es una nueva forma de comunicarse de manera rápida y económica.

### VENTAJAS DEL CORREO ELECTRÓNICO

- Coste: El *e-mail* es mucho más barato que el correo postal. No importa la distancia que el mensaje electrónico deba recorrer para llegar a destino: ya sea Japón o una ciudad vecina, el coste es el mismo.
- Versatilidad: Además del cuerpo del texto, es posible adjuntar al mensaje cualquier tipo de archivo guardado en nuestro PC: revistas, hojas de cálculo, sonidos, fotos, vídeos, etc. Para ello simplemente debe codificar estos archivos de una forma especial (el programa de correo lo hace de manera automática). Los archivos enviados son despachados y recibidos en formato digital, lo cual permite que quien los reciba pueda modificarlos a su gusto...
- Velocidad: No importa la distancia que el mensaje deba recorrer: el *e-mail* es muy veloz y no tardará más de unos pocos segundos en llegar al destino.
- Comodidad: Quien recibe un mensaje puede responderlo en el momento que desee, sin la presión de tiempo que implica una llamada telefónica. Y una buena noticia: las estadísticas indican que las personas responden más sus *e-mail* que a sus llamadas telefónicas. Y además, los que responden un un e-mail sólo tienen que apretar el botón "Responder al autor", del programa de correo electrónico, prescindiendo de sobres, sellos y la visita a la oficina de Correos.

### LAS DIRECCIONES EMAIL

Su propia dirección electrónica tiene un formato con el nombre elegido por el usuario, seguido de @ (arroba), y luego una serie de caracteres que identifican a la organización que guarda su correo electrónico (por ejemplo su proveedor de Internet, o alguno de los servicios gratuitos como hotmail o gmail). Por ejemplo,

## **TEMA 7. EL AYUNTAMIENTO DE FUENLABRADA. ESTRUCTURA MUNICIPAL: CONCEJALÍAS, ORGANISMOS AUTÓNOMOS Y EMPRESAS PÚBLICAS.**

#### **1. EL AYUNTAMIENTO DE FUENLABRADA**

Sede: Plaza de la Constitución nº 1 28943 ‐ Fuenlabrada (Madrid) Teléfono: 91 649 70 00 http://www.ayto‐fuenlabrada.es

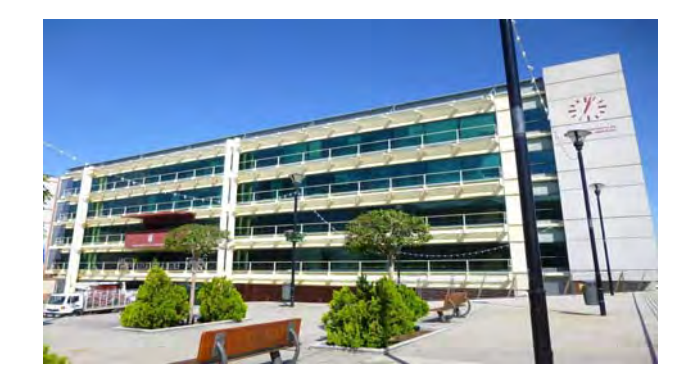

### **Imagen Corporativa:**

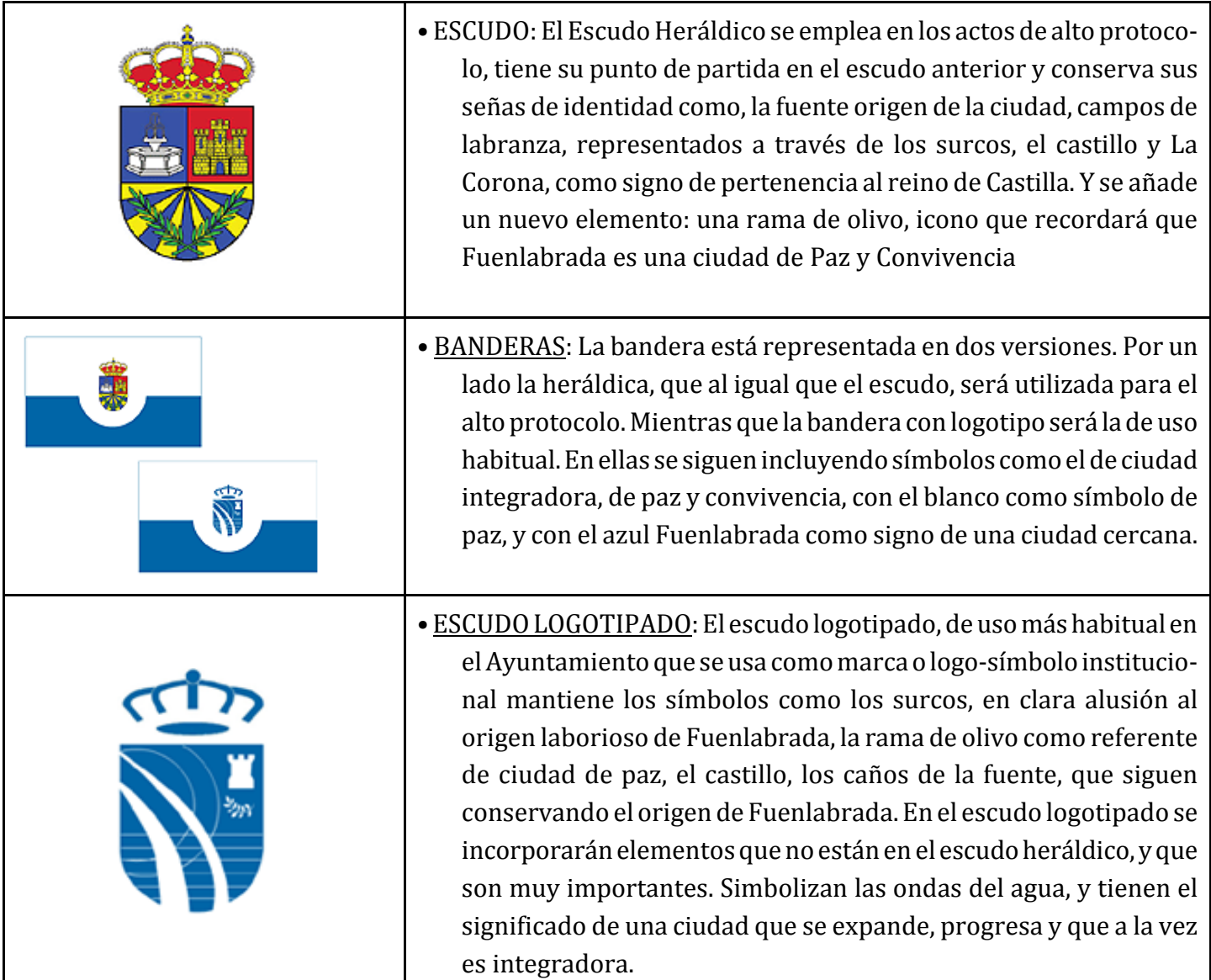

# **TEMA 8.‐ ESTRUCTURA DE LOS ÓRGANOS DE GOBIERNO DEL AYUNTAMIENTO DE FUENLABRADA. EL ALCALDE Y LOS CONCEJALES. EL PLENO MUNICIPAL. LA JUNTA DE GOBIERNO LOCAL. LAS COMISIONES INFORMATIVAS.**

OBSERVACIÓN: Dada la relación de los Temas 7 y 8 en función de su contenido, en el Tema 7 se ha *detallado la composición actual de los distintos órganos municipales, y en el Tema 8 se expone su regulación jurídica, conforme a lo previsto en elReglamentoOrgánico delAyuntamiento de Fuenlabra‐ da, que se incluye a continuación.*

## **TEMA 9. ORDENANZAS DEL AYUNTAMIENTO DE FUENLABRADA**

### **1. INTRODUCCIÓN**

El art. 55 del Real Decreto Legislativo 781/1986, por el que aprueba el Texto Refundido de las disposiciones legales vigentes en materia de Régimen Local, establece que *"en la esfera de su competencia, las Entidades locales podrán aprobar Ordenanzas y Reglamentos, y los Alcaldes dictar Bandos. En ningún caso contendrán preceptos opuestos a las leyes".*

Las Ordenanzas y Reglamentos son la expresión concreta de la potestad reglamentaria que se reconoce a las Entidades que integran la Administración local, consecuencia de la autonomía de la que gozan.

Se denomina potestad reglamentaria al poder en virtud del cual la Administración dicta reglamentos. Constituye su potestad más intensa e importante, puesto que implica participar en la formación del ordena‐ miento jurídico. De este modo, la Administración no es sólo un sujeto de Derecho sometido como los demás a un ordenamiento que le viene impuesto, sino que tiene la capacidad de formar, en una cierta medida, su propio ordenamiento.

Las ordenanzas municipales se crean como una medida más de concienciación, necesaria para ayudar a erradicar los comportamientos de ciudadanos que no tienen conciencia de que la ciudad es un espacio colectivo que pagamos entre todos y tenemos la responsabilidad cívica de cuidarla.

### **2. CLASES DE ORDENANZAS**

### A) ORDENANZAS GENERALES

Entre otras, pueden regular las siguientes materias:

- Actividades y servicios locales, tales como policía y buen gobierno, mercado, recogida de residuos
- Régimen de bienes
- Urbanísticas

## B) ORDENANZAS FISCALES

Siguiendo la habilitación del art. 106 de la LRBRL, según el cual *"las entidadeslocalestendránautonomíapara establecer y exigir tributos"*, éstas pueden ejercer su potestad reglamentaria en materia tributaria *"a través de ordenanzas fiscales reguladoras de sus tributos propios y de ordenanzas generales de gestión, recaudación e inspección".*

De conformidad con el art. 107.1 LRBRL, *"las ordenanzasfiscales reguladoras de lostributoslocales comenza*rán a aplicarse en el momento de su publicación definitiva en el Boletín Oficial de la provincia o, en su caso, de *la comunidad autónoma uniprovincial, salvo que en las mismas se señale otra fecha".*

# **TEMA 10.‐ GESTIÓN DE DOCUMENTOS. FORMACIÓN DEL EXPEDIENTE. REGISTRO DE DOCUMENTOS. REGISTRO GENERAL DE ENTRADA Y SALIDA DE DOCUMENTOS. ARCHIVO.**

### **1.‐ GESTIÓN DE DOCUMENTOS**

#### 1.1.- DOCUMENTOS ADMINISTRATIVOS

CONCEPTO DE DOCUMENTO.‐ Según la RAE, un documento se define como *"diploma, carta, relación u otro escrito que ilustra acerca de algún hecho, principalmente de los históricos"*, y también como *"escrito en que constan datos fidedignos o susceptibles de ser empleados como tales para probar algo"*.

Como definición legal, la Ley 16/1985, del Patrimonio Histórico Español, entiende por documento toda expresión en lenguaje natural o convencional y cualquier otra expresión gráfica, sonora o en imagen, recogidas en cualquier tipo de soporte material, incluso los soportes informáticos, excluyendo los ejemplares no originales de ediciones.

- DOCUMENTOS ADMINISTRATIVOS. La actividad administrativa se distingue por su carácter documental, es decir, por reflejarse en documentos que constituyen el testimonio de la mencionada actividad. Los documentos administrativos son el soporte en el que se materializan los distintos actos de la Administración Pública, la forma externa de dichos actos.
- FUNCIONES DE LOS DOCUMENTOS ADMINISTRATIVOS.- Son dos las funciones primordiales que cumplen los documentos administrativos:

-Función de constancia. El documento asegura la pervivencia de las actuaciones administrativas al constituirse en su soporte material. Se garantiza así la conservación de los actos y la posibilidad de demostrar su existencia, sus efectos y sus posibles errores o vicios, así como el derecho de los ciudadanos a acceder a los mismos.

-Función de comunicación. Los documentos administrativos sirven como medio de comunicación de los actos de la Administración. Dicha comunicación es tanto interna - entre las unidades que componen la organización administrativa - como externa - de la Administración con los ciudadanos y con otras organizaciones.

CARACTERÍSTICAS DE LOS DOCUMENTOS ADMINISTRATIVOS. - Se pueden apreciar una serie de características que determinan el que un documento pueda ser calificado como documento administrativo:

-Producen efectos. No cabe calificar de documento administrativo a aquellos documentos que no están destinados a la producción de efecto alguno como son, por ejemplo, los resúmenes, extractos... Los documentos administrativos siempre producen efectos frente a terceros o en la propia organización administrativa.